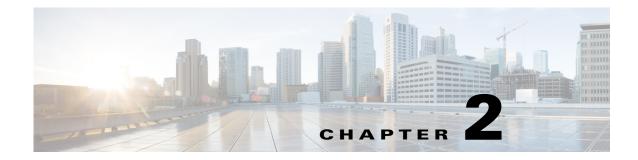

## **Collector Server Upgrades**

If you are upgrading and if you use the same installation directory in both installation processes, the Collector server files located in these directories remain intact.

- /opt/cariden/data/collector/server/file-persistence
- /opt/cariden/data/collector/server/snapshots
- /opt/cariden/etc/collector/server/configs
- /opt/cariden/etc/collector/server/db-persistence

## **File Migration**

Migrating Collector server files means copying the Collector server files (located in the preceding directories) from the previous release to the new one.

During the installation process, you are given the option to migrate the Collector server files. If you are using different installation directories and if you want these files automatically copied to their respective locations under the new installation directory, enter "Yes" when prompted. If you choose "No," you can use the collector\_migrate tool to migrate these files at a later time.

Note that if you are using the same installation directory, file migration is not applicable.

## **Database Upgrades**

Upgrading the Collector server database means that the existing

/<install\_directory>/etc/collector/server/db-persistence/DiscoveryEngineImplementation.
db file is upgraded with information from the new release, such as with new default values and column
headings.

Except for new installations, when you start the web server, a backup directory containing the previous release's database is automatically created in

/<install\_directory>/etc/collector/server/db-persistence. Also when you start the web server, database upgrades occur automatically. Since the installation process automatically starts this server, the backup directory creation and the database upgrade both occur automatically. This can prove useful if you need to later roll back the Collector server database.

The /opt/cariden/etc/sysconfig/wae-web-server.cfg file contains a parameter for turning off this automatic upgrade feature. For information, see Before You Begin.

1

Note that this database (DiscoveryEngineImplementation.db) file has the potential to be both migrated and upgraded. Table 2-1 describes what happens to the database file, depending on the combination of answers given.

- The "Autoupgrade =" column references the autoupgrade parameter in the /opt/cariden/etc/sysconfig/wae-web-server.cfg file.
- The "Migration Install =" column references the answer given during the installation process when prompted whether to migrate Collector server files.

| Autoupgrade = | Migrate Install = | Same Installation Directory                                                                                    | Different Installation Directory                                                                              |
|---------------|-------------------|----------------------------------------------------------------------------------------------------|----------------------------------------------------------------------------------------------------|
|               |                   | In all cases, migrating the database file is not applicable.                                                   |                                                                                                    |
| True          | Yes               | Database file is upgraded to a new version,<br>and the old database file is copied to the<br>backup directory. | Database file is copied from the<br>db-persistence directory of the previous<br>release to the new directory. |
|               |                   |                                                                                                    | • This database file is copied to the backup directory.                                                       |
|               |                   |                                                                                                    | • This database file is upgraded to the new version.                                                          |
| True          | No                | Database file is upgraded to a new version,<br>and the old database file is copied to the<br>backup directory. | Database file is not copied from the previous release.                                                        |
|               |                   |                                                                                                    | New database file is created.                                                                                 |
| False         | Yes               | Database file is not upgraded, and a backup directory is not created.                                          | Database file is copied from the<br>db-persistence directory of the previous<br>release to the new directory. |
|               |                   |                                                                                                    | Database file is not upgraded, and a backup directory is not created.                                         |
| False         | No                | Database file is not upgraded, and a backup directory is not created.                                          | Database file is not copied from the previous release.                                                        |
|               |                   |                                                                                                    | New database file is created.                                                                                 |

## Table 2-1 Database File Migration and Upgrade